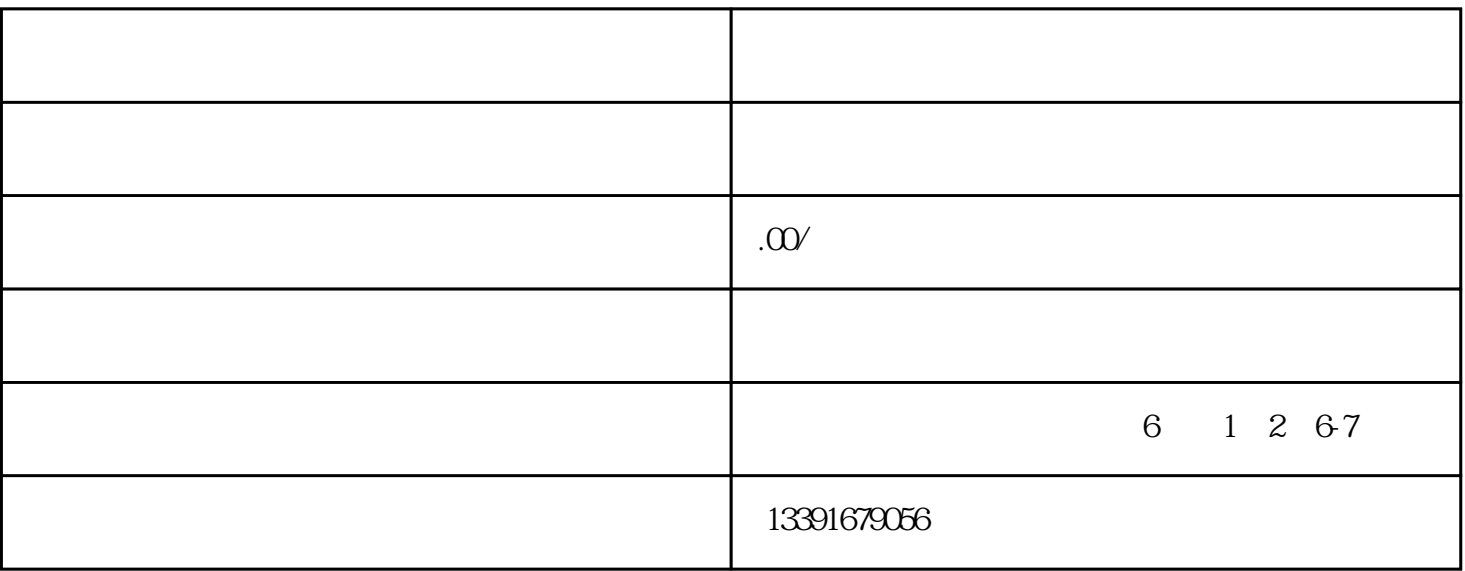

 $2016$  11

 $2014$  6  $22$ 

 $\mathbb{R}^n$  , we are the set of  $\mathbb{R}^n$  , we are the set of  $\mathbb{R}^n$ 

 $[2014]$  1386

 $\alpha$  $\frac{1}{2}$  (1) and the contract of the contract of the contract of the contract of the contract of the contract of the contract of the contract of the contract of the contract of the contract of the contract of the contrac

 $9$  , and the set of the set of the set of the set of the set of the set of the set of the set of the set of the set of the set of the set of the set of the set of the set of the set of the set of the set of the set of th  $\alpha$  and  $\alpha$  are  $\alpha$  if  $\alpha$ 

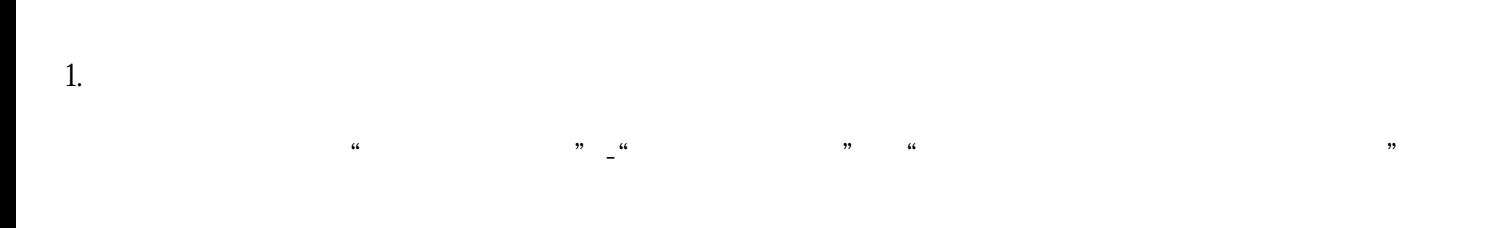

2.企业用户名注册 3.提交项目备案资料

 $\mathcal{H} = \frac{1}{\sqrt{2\pi}}$ 

 $4\overline{a}$ 

 $5\overline{a}$ 

 $\kappa$ 

2014 9 6

 $2009$ 

 $\mathcal{A}(\mathcal{A})$ 

 $\mathbb{R}^n$  , and the contract of  $\mathbb{R}^n$ 

2015 2 13

 $2015 \t6 \t1$ 

 $2015 \quad 6 \quad 1$ 

 $\mathbb{R}^n$  , and the contract of  $\mathbb{R}^n$